# DASH-JADE 間におけるエージェント相互運用機構の開発 Development of Agent Interoperability Mechanism between DASH and JADE

奥村 文雄† 打矢 隆弘† 内匠 逸† Fumio Okumura Takahiro Uchiya Ichi Takumi

# 1.はじめに

近年のネットワークの高度化に伴い,ユーザが様々な環 境からネットワークを用いたサービスを利用する機会が増 えている. そのため、ユーザの環境や要求の変化に動的に 対応する技術としてエージェントが注目されている.

エージェントを動作させる基盤となるソフトウェアの事 をエージェントプラットフォーム(以下 AP)と呼び,用途や 目的に合わせて様々な特徴を持ったものが開発されている. しかし,それぞれの AP は通信やメッセージ形式の仕様が 異なっているために,他の AP 上のエージェント(以下異種 エージェント)同士が直接連携する事は困難となっている.

そこで本稿では異種エージェント同士の連携を可能とす るための相互運用機構を提案する.異種エージェントの連 携が可能となると,自 AP 上のエージェントでは解決が困 難なタスクに対する包括的な解決が望める.具体的には, 各 AP の長所に合わせたタスクを依頼する事で効率的なタ スクの実行が可能となる.また、それぞれの AP 上には既 に開発されている様々なエージェントが存在しており、代 替として利用可能なエージェントの選択肢が増える事によ って,より状況に適したエージェントの利用が図れる.

本稿で提案する相互運用機構はそれ自体を各 AP 上で動 作するエージェント(以下相互運用エージェント)として実 装し、異種エージェントとの通信の仲介を行う. 各 AP の 仕様が変更された際は,相互運用機構におけるエージェン ト動作部分のみの変更によって追従が可能となるために, 対応が容易となる. また、各エージェントは自 AP 上のエ ージェントとの通常の通信と同様に異種エージェントとの 通信を行う事ができる.

本稿において相互運用の対象とする AP は DASH と JADE である. DASH はリポジトリと呼ばれるエージェン トの集積所を有し、エージェントの動的な組織化、組織再 構成を特徴としている.また,エージェントの動作はルー ルベースの推論システムによる実装であり、知的な処理を 長所としている.JADEはエージェント標準化団体 FIPA が 規定した標準仕様に準拠しており、現在最も普及

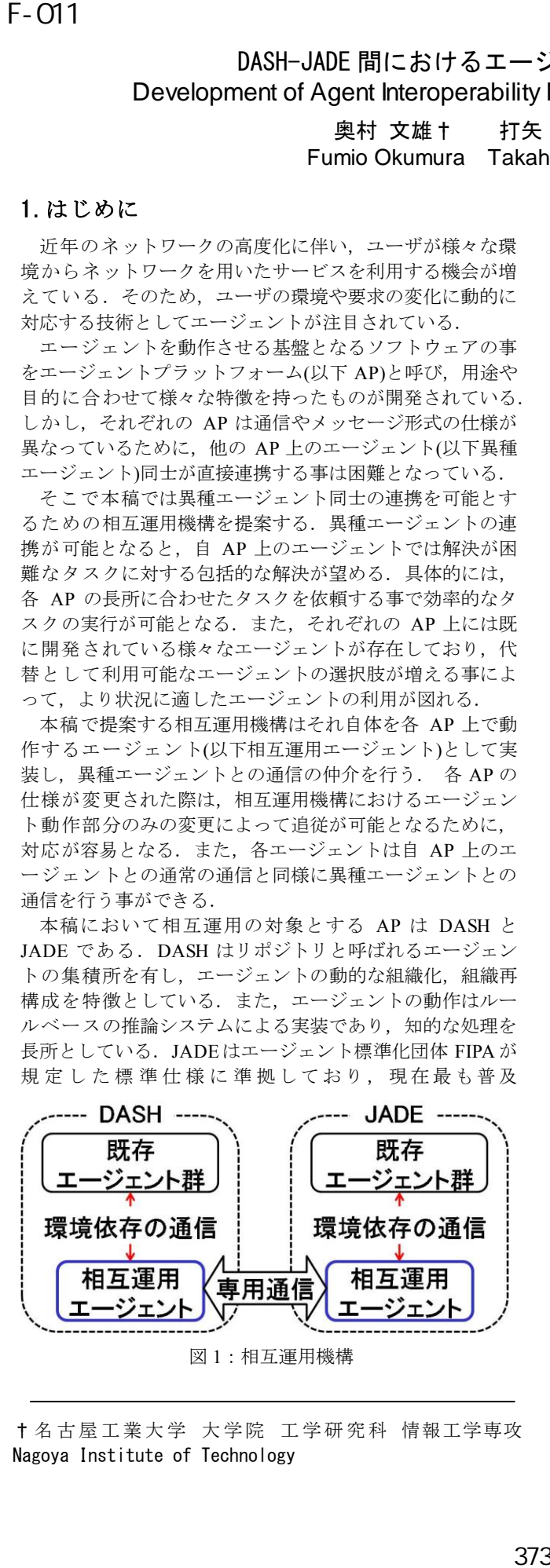

† 名古屋工業大学 大学院 工学研究科 情報工学専攻 Nagoya Institute of Technology

している. そのため、相互運用に向いており、既存のエー ジェントも豊富である.

相互運用機構の概略図を図 1に示す.

#### **2 .**相互運用

異種エージェントの相互運用において必要となる機能と して以下の 3つの項目が挙げられる.

#### (R1)通信路レベルの相互運用

各 AP 上の相互運用エージェント間でデータのやり取り を行うため,専用の通信路を実装する必要がある.

#### (R2)メッセージレベルの相互運用

エージェントはメッセージ交換によりタスクの処理を行 うが,メッセージの仕様は各 AP によって異なっている. そのため,双方のメッセージ形式へ変換を行い,メッセー ジ形式の差異を吸収する必要がある.

## (R3)プロトコルレベルの相互運用

異種エージェントの協調動作をより堅固に行うために, インタラクションプロトコルに従った通信を行う必要があ る.インタラクションプロトコルとはエージェント間通信 に用いられる代表的なメッセージ交換手順の事であり,用 途に合わせてあらかじめ定義されている.インタラクショ ンプロトコルに従う事によってメッセージの意図が明確化 され,相手エージェントの目的,目標の把握が容易となる. これにより,開発者の異なるエージェント間の通信を効率 的に行うことが可能となる. 本研究では FIPA によって規 定されている FIPA プロトコルを用いる.

#### **3**.相互運用機構の実装

# **3.1** 相互運用機構の設計

相互運用機構を実現するために先に述べた各レベルに応 じた機能をモジュールとして実装した.

# (M1)通信路管理モジュール

このモジュールは以下の 3 つの要素により各 AP 上の相 互運用エージェント間での専用通信に用いる通信路を実現 する(図 2).

#### 通信路

DASH, JADE 共に Java 言語による実装であるため, Java の API で提供されているソケット通信を用いて実 現する.

#### ●相互運用専用メッセージキュー

各相互運用エージェントには,各 AP が提供する通常 のメッセージキューとは別に、他の相互運用エージェ ントから受信したメッセージを格納する専用メッセー ジキューが必要となる.エンキューはエージェントの スレッドによって,デキューは通信管理スレッドによ って不定期に行われるため,用意するキューは同

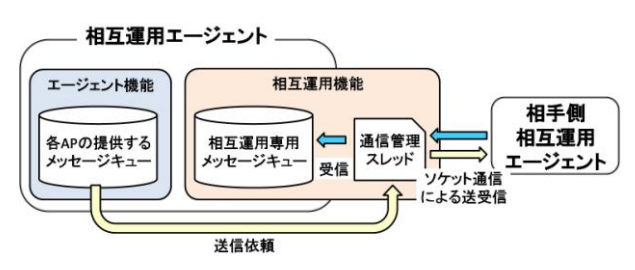

図2:通信路管理モジュール

期されている必要がある.

#### ● 通信管理スレッド

エージェントは AP によって実行権が管理されており, メッセージ送信時に相手エージェントのスレッドが停 止している可能性もある.そのため,確実な通信を行 うためにはソケット通信を管理するスレッドをエージ ェントのスレッドとは別に動作させなくてはならない.

#### (M2)メッセージ管理モジュール

このモジュールでは以下の 3 つの処理により他の相互運 用エージェントから転送されたメッセージを自 AP におけ るメッセージ形式へ変換する処理を行う.

### ●各メッセージ形式に合わせたパラメータの移行

DASH と JADE ではメッセージ形式が異なっているが, 主要なパラメータはそのまま値を移行する事によって 用いる事が可能である.以下に対応関係のあるパラメ ータを表で示す(表 1). 異種エージェント間通信の際 は,送信(受信)エージェントアドレスには仲介を行う 相互運用エージェントのエージェントアドレスが格納 され,通常の通信時と同様に通信を行う.

#### ● 新たなパラメータの導入

通信時に相互運用エージェントが仲介するに伴い、本 来の送信(受信)エージェントアドレスを表すパラメー タを導入する.新たなパラメータの導入には,ユーザ 定義パラメータを用いる.ユーザ定義パラメータとは AP がシステムのために用いるパラメータ以外に、エ ージェント開発者が独自に定義して使用できるパラメ ータであり,DASH, JADE 共に利用する事ができる. 本来の送信(受信)エージェントを表すパラメータをそ れぞれ "dashAddress", "jadeAddress"と定義して 用いる.

#### ● メッセージストレージの導入

本稿で提案する手法では相互運用エージェントが仲介 を行うために,返信メッセージの取り扱いが通常とは

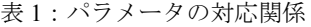

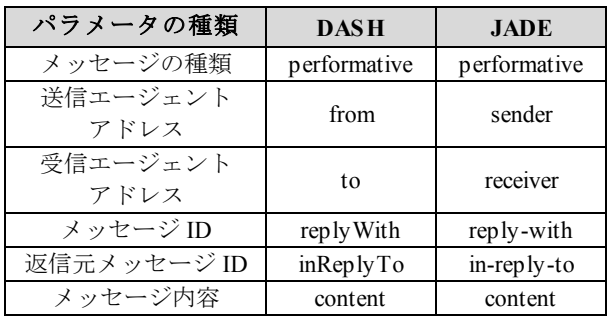

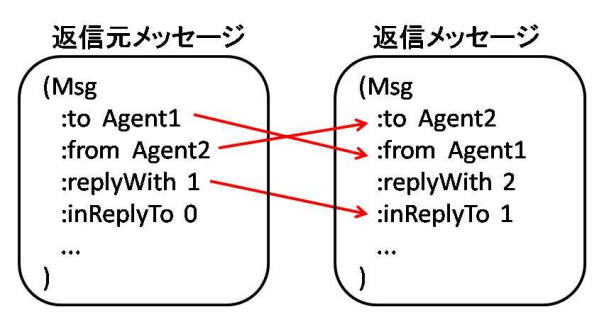

図3:返信時のパラメータ引き継ぎ

異なる. 通常, 返信メッセージを送信する際は、送ら れてきたメッセージから正常にパラメータを引き継ぐ 必要がある(図 3).

本来の受信エージェントからどのようなタイミングで 返信メッセージが送信されるか不明であるため、受信 したメッセージを返信作成用に保存しておかなくては ならない.そこでメッセージを保存するための受信メ ッセージストレージを導入する.本来の受信エージェ ントから返信メッセージが送信された場合は,そのメ ッセージが過去に送られてきたどのメッセージに対す る返信かを検索し,正常にパラメータの移行を行った 上で、相手 AP 上の相互運用エージェントへとメッセ ージを転送する.

## **(M3)**プロトコル管理モジュール

このモジュールではインタラクションプロトコルを用い た通信を実現するために,メッセージにおいて不足してい るパラメータを補完する.本研究では JADE で用いられて いる FIPA プロトコルを用いるために、パラメータを補完 する対象は DASH エージェントから送信されるメッセージ である.補完するパラメータはユーザ定義パラメータを用 いて導入する. パラメータの補完は、DASH 上のエージェ ントから相互運用エージェントへメッセージが到着した際 に,そのメッセージがプロトコルを開始するメッセージで あった場合に行う.

#### **● conversation-idパラメータの補完**

インタラクションプロトコルに基づいた一連のメッセ ージやり取りを"会話"と呼び,それらを識別するユ ニークな値を表すパラメータが conversation-id である. 相互運用エージェントを起動する際に,ID のベース として,エージェントの実行プログラムのハッシュコ ードと時刻を設定する.そして新たな ID を生成する 度にカウントアップされる数字を末尾に付加する事に よりユニークな ID の生成を保証する.

### ● protocol パラメータの補完

protocol はその会話で用いられているプロトコル名を 表すパラメータである. protocol パラメータを補完す るには、プロトコルを開始するメッセージの performative パラメータの値から推測を行う. performative の値とインタラクションプロトコルの対 応例を表で示す(表 2).

表 2: performative と protocol パラメータの対応例

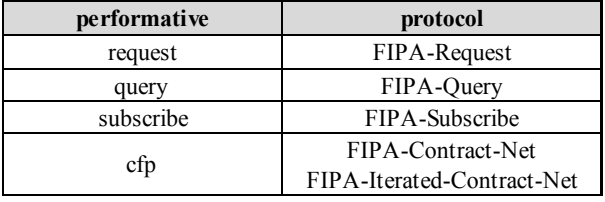

一度補完した protocol パラメータは一連の会話が終了 するまで同一の値を用いるが,正しく補完できていな い可能性もあるため,例外処理が必要となる.1 つ目 は、performative が cfp の場合対応する protocol の値が 2 種類取りうる場合である. この場合, プロトコルを 開始するメッセージのみでは判断ができないために, protocol の値を変えた 2 種類のメッセージを作成し, 相手エージェントからエラーメッセージが返ってきた 方の会話を中止する等の場当たり的な対処を行わなく てはならない. 2 つ目は、エージェント間通信は必ず しもインタラクションプロトコルに準拠した通信であ る必要はなく,開発者が独自に定めたメッセージ交換 手順による通信も可能となっている点である. 本研究 ではそのようなプロトコルは unknown プロトコルとし て処理を行い、conversation-id を割り当てるのみとし, プロトコルのチェックは行わない.

#### **3.2** 相互運用機構の動作

各 AP 上に配置した相互運用エージェントは実行権が回 ってくる度に以下の 2種類の動作を行う.

- 他 AP 上の相互運用エージェントへのメッセージ送 信(図 **4**)
- **step1** 各 AP の提供するメッセージキューから送信する べきメッセージを取り出す.
- **step2** そのメッセージがプロトコル開始メッセージなら ば(M3)を用いて conversation-id, protocol パラメータの 値を補完する.
- **step3** (M2)を用いて受信メッセージストレージに保存す る.

**step4** (M1)を用いて他 AP 上の相互運用エージェントへ メッセージを送信する.

## 自 **AP**上エージェントへのメッセージ転送 (図 **5**)

- **step1** 相互運用専用メッセージキューから転送するべき メッセージを取り出す.
- **step2** そのメッセージを(M2)を用いて自 AP のメッセー ジ形式へと変換する.
- **step3** そのメッセージが返信メッセージであるなら, (M2)を用いて受信メッセージストレージを検索し、返 信元メッセージから必要なパラメータの引き継ぎを行 う.
- **step4** (M2)を用いて受信メッセージストレージに保存す る.
- **step5** 本来の送信先である自 AP 上のエージェントへ通 常の通信により送信する.

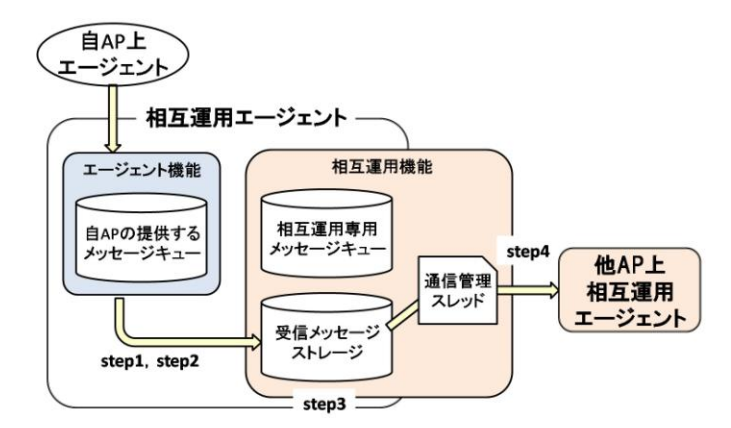

図 4:他 AP 上の相互運用エージェントへの送信

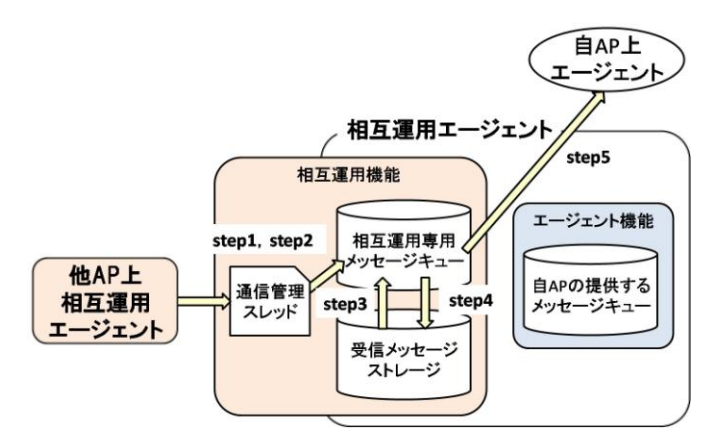

図 5:自 AP 上エージェントへの転送

#### **3.3 GUI** の実装

異種エージェントとの連携は通常のエージェント開発以 上に複雑さが増す. 正しくメッセージの変換が行われたか, 意図したインタラクションプロトコルに従った通信が行わ れたか確認するために専用の GUI を実装した.

# 通信設定 **GUI**

 他の相互運用エージェントとのソケット通信用に送信先 ホスト名,ポート番号,受信用ポート番号を設定する(図 6).

# フローチャート表示 **GUI**

相互運用エージェントによって判断されたインタラクシ ョンプロトコルの種類に合わせたフローチャートを表示す る ( 図 7) . 一連のやり取りされたメッセージの conversation-id パラメータの値をチェックする事によって会 話ごとに分類してフローチャートを表示する.

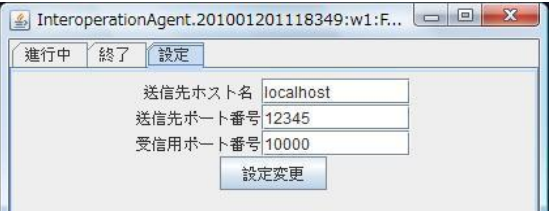

図 6:通信設定 GUI

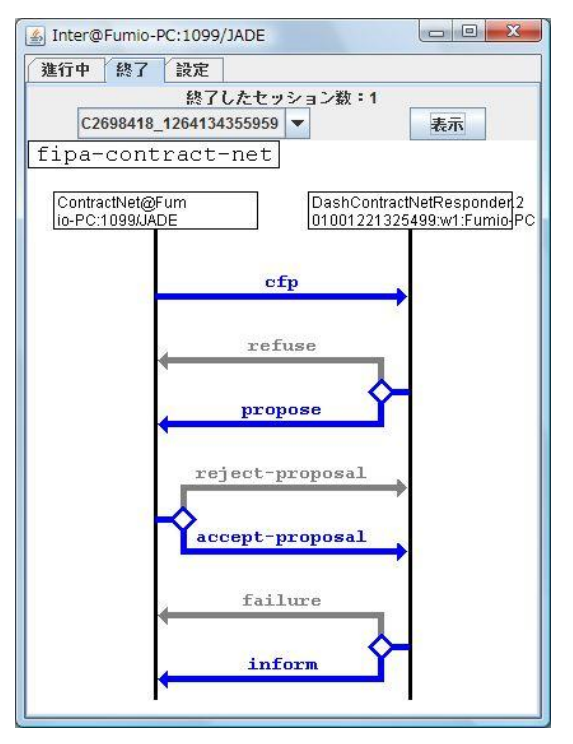

図 7:フローチャート表示 GUI

# 変換後メッセージ表示 **GUI**

フローチャート表示 GUIの矢印部を選択する事で、送信 したメッセージを相手 AP の形式へ変換したものが表示さ れる(図8).

#### **4**.動作確認

作成したシステムの動作を確認するために実験を行った. プロトコル管理モジュールの動作を確かめるために DASH 上エージェントから JADE 上エージェントへの通信を行い protocol, conversation-id パラメータの値が正常に補完され たか確かめる. 各 AP 上には、提案した相互運用エージェ ントを配置し、各プロトコルに合わせて DASH 上にはプロ トコルを開始するイニシエータエージェント,JADE上に は返信を行うレスポンダエージェントを配置する. 配置し た通信エージェントはタスク処理等を行わずメッセージの やり取りのみを行う.

## **4.1 FIPA-Request** プロトコル

FIPA-Request プロトコルは、プロトコル開始メッセージ から一意にプロトコルが判別する事ができる。そのため, (M3)プロトコル管理モジュールによって,protocol パラメ ータに "fipa-request" の 値 , conversation-id パラメータ に"ConvID226290005296\_0"というユニークな値を正しく補 完する事ができた. また, (M2)メッセージ管理モジュール によって JADE のメッセージ形式に変換する事ができ、そ の結果 FIPA-Request プロトコルに従った通信を正常に完了

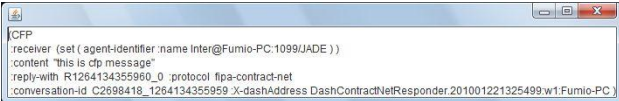

図 8:変換後メッセージ表示 GUI

する事ができた.

#### **4.2 FIPA-Contract-Net** プロトコル

先に述べたように,プロトコル開始メッセージからでは 従っているプロトコルが判断できないために,protocol パ ラメータの値には"fipa-contract-net"の値を入れたメッセー ジと"fipa-iterated-contract-net"の値を入れたメッセージの 2 種類を生成して送信する.

通常,エージェントは想定外のメッセージが到着した際 に、not-understood メッセージを返信する等の例外処理が発 生する.今回の実験でも"fipa-iterated-contract-net"の値を入 れたメッセージを受信した際は例外メッセージを返信する. それを利用して,例外メッセージが返信された方のメッセ ージはパラメータの値が不適であったと判断し,相互運用 エージェントによりそのセッションは破棄される. 正しく パラメータの補完が行われた方のメッセージは処理を継続 する.

結果的に, (M3)プロトコル管理モジュールによって. protocolパラメータに"fipa-contract-net"の値, conversation-id パラメータには"ConvID226290005296\_1"というユニークな 値を正しく補完する事ができた.また,(M2)メッセージ管 理モジュールによって JADE のメッセージ形式に変換する 事ができ、その結果 FIPA-Contract-Net プロトコルに従った 通信を正常に完了する事ができた.

2 種類のメッセージを送信する方法では、必ず不必要な メッセージの送受信が発生してしまうために,動作するエ ージェント数が増加した場合に負荷が増大する恐れがある.

# **5**.まとめ

既存エージェントの有効活用,各 AP の長所を生かした 処 理 に よ る エージェントシステムの向上を目的とし, DASH-JADE間における相互運用機構を提案した.

今後の課題には以下のものがある.

- protocolパラメータの補完 補完候補が複数ある場合,現在は場当たり的に対処す る方法を取っており改善が必要である.
- 相互運用エージェントへの負荷実験 異種エージェント間通信は全て相互運用エージェント が仲介を行うため,負荷が集中する設計となっている. そのため,負荷の集中によるメッセージの遅延が発生 し,他のエージェントに影響を与える可能性がある.
- 処理を行うエージェントを配した動作実験 動作実験を行ったエージェントはタスク処理を行って いないため,シンプルなメッセージのやり取りであっ た. 実際に開発されたエージェントではメッセージに 独自のパラメータやプロトコルを用いている場合が考 えられるため,動作実験を行う必要がある.

### 参考文献

[1] "DASH マニュアル"

http://uchiya.web.nitech.ac.jp/idea/html/

[2] "JADE –Java Agent Development Framework" http://jade.tilab.com/